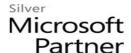

# 55081: Basic SharePoint Server 2013 Branding

#### **Course Details**

# **Course Outline**

#### 1. Introduction

# 2. ey concepts for Branding in SharePoint server 2013

- Branding Levels
- Master Pages and the Gallery
- Composed Looks
- Different types of pages
- What is Design Manager
- Catalogs
- Lab: Tour the tools

#### 3. Editing via the User Interface

- The Ribbon
- Working with images
- Videos
- Customizing the site navigation
- Using themes
- Using composed looks
- Page layouts
- Lab: Editing via the User Interface

#### 4. SharePoint 2013 Design Manager

- Conversion of a HTML page to a Master Page
- Working with Master Pages using Design Manager
- The Snippet Gallery
- Design Manager and Page Layouts
- Creating a Design Package
- Lab: SharePoint 2013 Design Manager

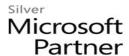

## 5. Cascading Style Sheets and SharePoint Server 2013

- Understand Cascading Style Sheets
- How SharePoint server uses CSS
- Using CSS in SharePoint
- Lab: Cascading Style Sheets and SharePoint Server 2013

## 6. Master Pages and Page Layouts with Content Types

- Understand Master Pages
- Use SharePoint Designer 2013 to work with Master Pages
- Create a Master Page
- Edit a Master Page
- Content Types and Page Layouts
- Lab : Master Pages

# 7. Using SharePoint Web Content Management to perform Content Rollups

- Web Content Management
- Utilizing Web Parts for Content Rollups
- Display Templates
- Lab: Using SharePoint Web Content Management to perform Content Rollups